## **DataHub Explorer buttons and icons**

The following table lists the icons in the **DataHub Explorer** tab.

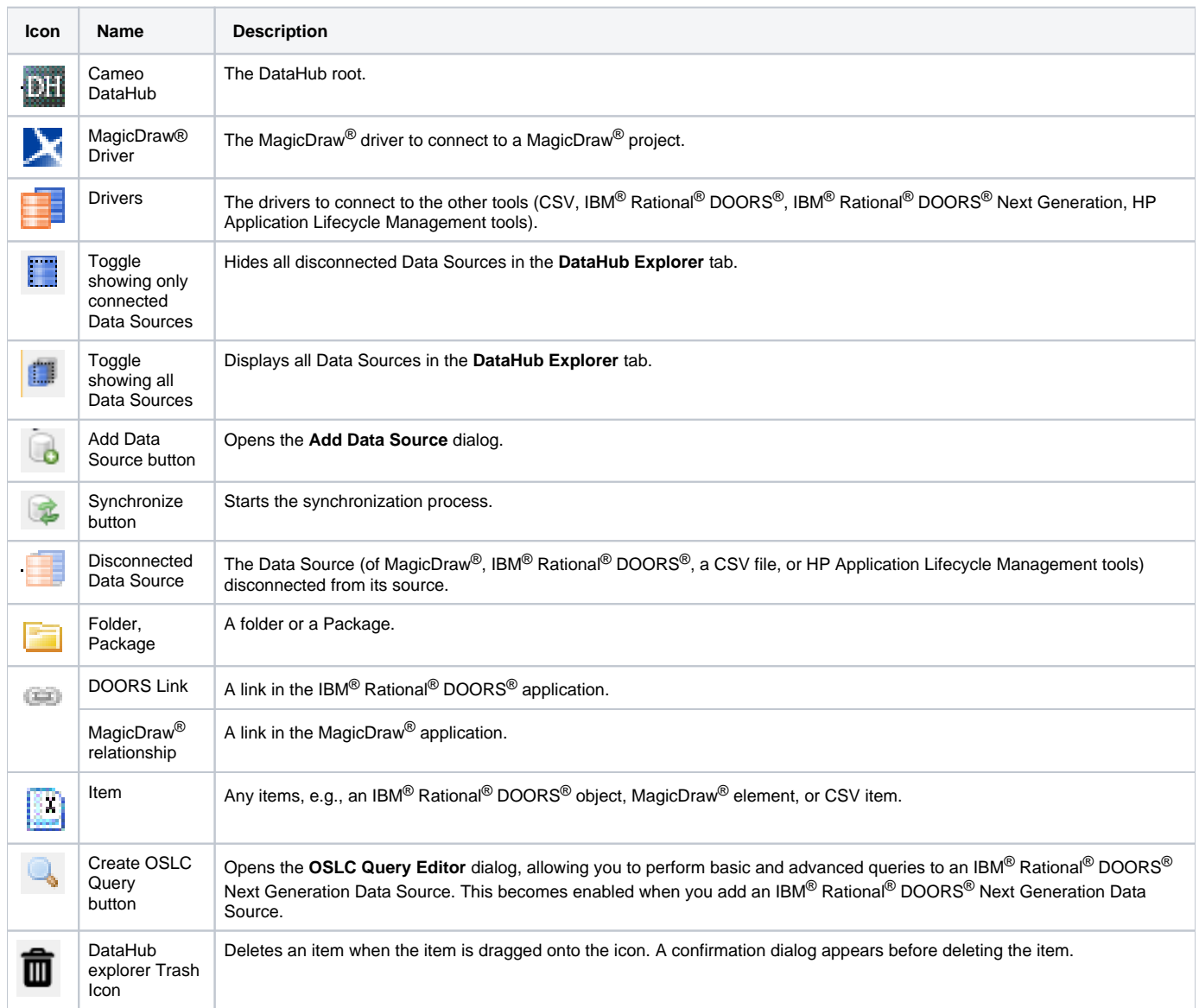